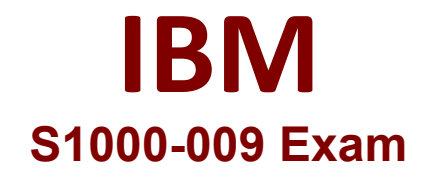

# **IBM PowerVC V2.0 Administrator Specialty**

**Questions & Answers Demo**

# **Version: 4.0**

### **Question: 1**

Which three are supported storage connectivity options for PowerVC?

A. NPIV

B. Shared Storage Pool (SSP) C. locally attached storage D. iSCSI E. Spectrum Scale (GPFS) F. vSCSI

**Answer: A, B, F**

Explanation:

#### **Question: 2**

Which two can be set as project resource quotas?

- A. number of filesystems in a volume group
- B. number of VMs
- C. inodes per filesystem
- D. number of volumes
- E. network bandwidth

Explanation:

#### **Question: 3**

NovaLink uses which hypervisor type?

A. PowerKVM

- B. KVM
- C. PowerVM
- D. XenServer

Explanation:

**Answer: C, D**

**Answer: C**

## **Question: 4**

Which three networking technologies are supported in PowerVC?

A. vNIC adapters based on SR-IOV technology B. native SR-IOV logical ports C. IP version 6 D. IP version 4 E. PowerVM Shared Ethernet Adapter (SEA) networks F. iSCSI

**Answer: A, B, E**

Explanation:

#### **Question: 5**

Placement policies are associated with which entity?

- A. Storage Consistency Group
- B. whole site managed by each HMC
- C. Host Group
- D. each managed frame

Explanation:

**Answer: C**